**Remote Process Explorer Crack Free** 

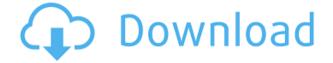

### Remote Process Explorer Crack+ License Keygen [Updated]

Remote Process Explorer Crack Free Download (RPPE) is an open-source tool for monitoring and controlling processes on a remote Windows computer. The tool allows you to view the processes running on the remote computer, including all open and running processes. RPPE can also launch the processes you want on the remote computer and even perform actions such as killing or pausing a process. You can also view detailed information such as the working set size, heap usage, stack usage, and many others. You can also use the tool to schedule the tasks for repeatable actions. RPPE is a very powerful tool for security professionals or forensic examiners interested in gathering evidence about a computer that was compromised. It is a very useful tool for network administrators who want to keep track of network processes and diagnose problems. RECOMMENDED SYSTEMS PROGRAMS □ OPEN SOURCE PROJECTS □ EBOOKS □ GREAT VALUETwitter On Wednesday, the social network announced changes to the phone number and telephone access numbers. It says its new mobile phone number is +1.833.twitter.com. When calling the number, a person will first have to select the country or area they are calling from before the Twitter "t.co" will direct the caller to the correct line. Users will then have to provide their phone number to get through. To further thwart spam calls, Twitter says that from the 1.000.000.000 users on Twitter, there will be a random selection of 12.6% to get through. The social network says that it has also worked to provide phone numbers in a more useful way. Instead of a long string of numbers, Twitter says that users will now be able to use a @person to contact a person. "For example, @realDonaldTrump" has now been changed to "+1-757-321-3523." The above process, however, will not be available to all users for some time. You can keep up to date on Twitter's news by checking out their site or via Twitter's blog. If you need help recovering a password or forgotten login, check out CloudLock's free and easy-to-use online password recovery services.Q: Getting type of object in TypeScript generic I have a method in TypeScript interface called formatText() which is supposed to receive a

parameter

#### **Remote Process Explorer Download**

Remove the startup code from all batch files, Windows executable files and setup files. Currently, the active version of the tool is 4.1.7.9. It was released on May 24, 2017. Notes: Author: it is unknown who created the tool. It was tested on Windows 7, Windows 8 and Windows 10. You may be interested also in the list of all the top tools. A: This is a new software: MultiWin can easily browse all running Windows application with Process Explorer, Task Manager, File Explorer, Media Player, and Power Management icons. With this tool you can also terminate all processes running in Windows Startup folder. MultiWin is fast, elegant and has an easy to use interface. For more information visit the official page: Here you can download the software: A: Process Explorer is a GUI-based process viewer and manager. A special version allows you to terminate processes. It's free. It has a minimalistic interface. It was created by Microsoft. In Windows, use the Windows task manager for this. In Linux, use ps or top. Q: Fully qualified domain name to FQDN I have got a fully qualified domain name (FQDN) domain.com which has some virtual machines on. I want to understand that if there is some issue in DNS and it resolves to some other domain or not. For example in given case my domain is registered as domain.com and it is resolving to www.domain.com. But the latter resolves to www.otherdomain.com. So I want to check the root zone that is resolving to www.otherdomain.com. If its root zone is not properly configured then what could be possible issue in this case. A: You can do this, though it may be tedious. Here is a route to do it: Get the list of authoritative nameservers for your domain Choose any name server Run dig +trace @your-nameserver-ip-or-name @your-domain-name to get the list of DNS root servers This is the output you would expect: (...) ;; Tracing

route to other-domain.com [2001: 2edc1e01e8

## **Remote Process Explorer X64 (Updated 2022)**

It will also stop an app in task manager that has the same name as a process that I want to run. If I have an app named "AdobeAcrobat 9" and an Acrobat.exe process with a different name, this process could not be detected by RPE. A: I know this is an old post but for some reason I just stumbled upon it, so I wanted to throw in an answer that shows you how to do this in a manual way. First thing, is you need to run the code shown below: // // RemoteProcessExplorer.cpp // // #include #include #i

STATUS SUCCESS) {

https://techplanet.today/post/download-dc-unlocker-2-client-cracked-full-ver sion-hot https://reallygoodemails.com/pormivpayo https://reallygoodemails.com/nistthroptempn https://reallygoodemails.com/naucurztrino https://techplanet.today/post/download-plaxis-3d-full-cracked-software-link https://techplanet.today/post/crack-better-left-4-dead-2-v2-0-2-7crack-bette r-left-4-dead-2-v2-0-2-7epub

#### What's New In Remote Process Explorer?

Remote Process Explorer is a software application for examining processes and services on remote computers. It can be used to inspect and control another computer and its processes. Moreover, you can use it to view details about a specific computer's operating system, IP address, total number of processes, memory usage, disk usage, free disk space and CPU information. You can also view and terminate the processes running on the remote computer. It is possible to list all running processes, as well as get an overview of their session ID, owner, ID, working set size, CPU time, command line, start time and end time. You can also control the other computer's services and restart them with just a click of the button. With its support for a huge number of protocols, Remote Process Explorer allows you to be connected to the remote computer even when they are behind firewalls and restrictive router. It is possible to save configuration information to a TXT file, while you can reboot the remote computer with a simple click of the button. January 11th 2015 Samslimer Windows 8.1 User 55.004 downloads 6.3 out of 10, based on 521 ratings Remote Desktop Viewer is a software program designed to let you remotely access and control another computer. It comes packed with a very comprehensive set of tools, which can be employed to perform various actions. It does not matter whether you want to monitor another computer's running processes or get a complete remote desktop session with the desktop view and all. The program supports a number of different protocols, so it is possible to connect to any Windows, Linux or Mac computer. The features are not only limited to remote desktop access. In addition, the software provides a fullscreen mode, which lets you navigate, control, modify and launch the currently running processes and services with a keyboard, without having to go through the menus. Additionally, you can also view the system information, set network connections and save the remote desktop session to the hard drive in the appropriate format. Conclusion The software program is designed to let you remotely access and control other computers, yet it is not limited to just that. It can be employed for monitoring different types of processes, getting the current network settings, viewing system information and saving the remote desktop session to the hard drive. Therefore, it is a multifunctional software program with a lot of useful features, as well as a few downsides. Description: Remote Desktop Viewer is a software program designed to let

you remotely access and control other computers. It comes packed with a very comprehensive set of tools, which can be employed to perform various actions. It does not matter whether you want to monitor another computer's running processes or get a complete remote desktop session with

# **System Requirements:**

Please note that this product is not compatible with - Any kind of steampowered devices System Requirements: Please note that this product is

https://glintofficial.com/wp-content/uploads/2022/12/maroli.pdf

https://suaritmatavsiye.com/power-planner-4-27-1353-crack-free-downloadmac-win/

https://indiebonusstage.com/wp-content/uploads/2022/12/Google\_Chat\_Trol ler\_Crack\_Activation\_Code\_With\_Keygen.pdf

https://mentorus.pl/tdmore-free-dvd-copy-crack-full-version-download-updat ed-2022/

http://www.khybersales.com/wp-content/uploads/2022/12/Movie-Explorer.p df

https://prendimisubito.com/wp-content/uploads/2022/12/nerwero.pdf https://www.velocitynews.co.nz/advert/toefl-ibt-conqueror-suite-with-produ ct-key-for-pc-updated/

https://couturepress.com/wp-content/uploads/2022/12/Player\_\_Registration \_Code\_PCWindows\_2022.pdf

https://pzn.by/wp-content/uploads/2022/12/otixo.pdf